## Package 'fwlplot'

June 24, 2024

<span id="page-0-0"></span>Title Scatter Plot After Residualizing Using 'fixest' Package

Version 0.3.0

Description Creates a scatter plot after residualizing using a set of covariates. The residuals are calculated using the 'fixest' package which allows very fast estimation that scales. Details of the (Yule- )Frisch-Waugh-Lovell theorem is given in Basu (2023) [<doi:10.48550/arXiv.2307.00369>](https://doi.org/10.48550/arXiv.2307.00369).

License MIT + file LICENSE

Encoding UTF-8

RoxygenNote 7.3.1

Imports data.table, fixest, tinyplot

Suggests ggplot2

NeedsCompilation no

Author Kyle Butts [aut, cre] (<<https://orcid.org/0000-0002-9048-8059>>)

Maintainer Kyle Butts <kbutts@uark.edu>

Repository CRAN

Date/Publication 2024-06-24 13:30:02 UTC

### **Contents**

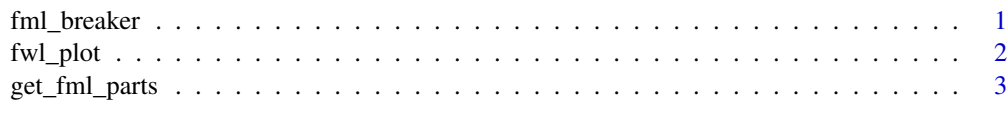

#### **Index** [4](#page-3-0)

fml\_breaker *Break apart formula (from right to left) based on a symbole (*~ *or* |*)*

#### Description

Break apart formula (from right to left) based on a symbole  $(\sim$  or  $\mid)$ 

#### <span id="page-1-0"></span>Usage

fml\_breaker(fml, op)

#### Arguments

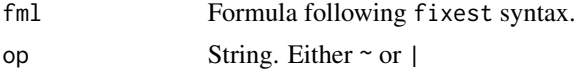

#### Value

list of symbol or language from right to left that are split at each occurence of op.

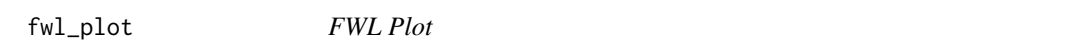

#### Description

This function creates a bivariate plot of y and x after residualizing over a set of covariates w.

#### Usage

```
fwl\_plot(fml, data, ggplot = FALSE, n\_sample = 1000, alpha = 0.5, ...)fwlplot(fml, data, ggplot = FALSE, n_sample = 1000, alpha = 0.5, ...)
```
#### Arguments

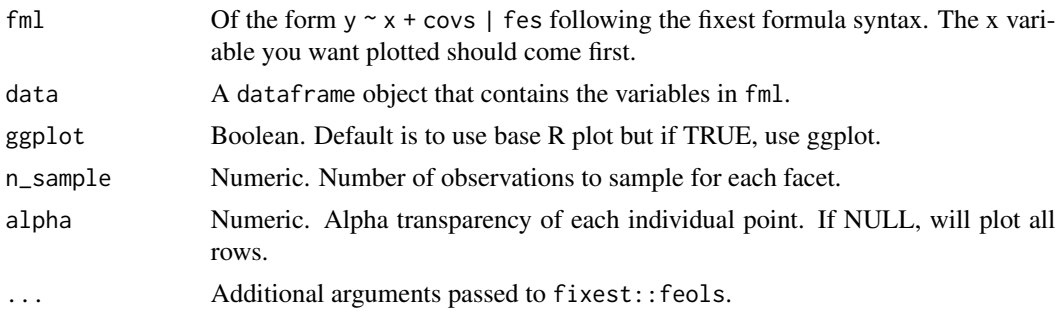

#### Value

Either NULL if ggplot = FALSE or a ggplot object if ggplot = TRUE. In either case, plots the figure.

#### Examples

fwl\_plot(mpg ~ hp + wt | cyl, mtcars)

<span id="page-2-0"></span>get\_fml\_parts *Split formula into terms*

#### Description

Split formula into terms

#### Usage

```
get_fml_parts(formula, parts_as_formula = FALSE)
```
#### Arguments

formula Full formula following fixest syntax:  $y \sim W \mid W_F E \mid T \sim Z \mid Z_F E$ . parts\_as\_formula Logical. If TRUE, then each part will be a right-hand side formula. Default is FALSE

#### Value

List of expressions/formula for each part of the formula. It will be of type symbol/language unless  $parts\_as_f$ ormula = TRUE. Can be used with  $fixest::xpd$  and the dot bracket syntax to create formula. Any missing elements will be given a value of NULL. The list contains the following:

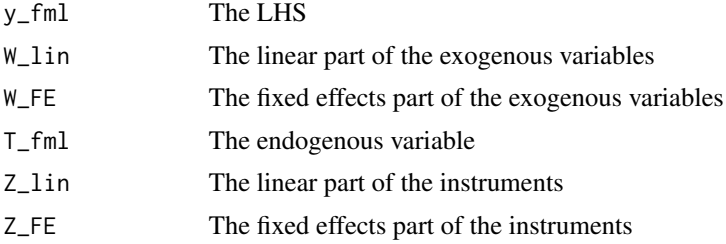

# <span id="page-3-0"></span>Index

fml\_breaker, [1](#page-0-0) fwl\_plot, [2](#page-1-0) fwlplot *(*fwl\_plot*)*, [2](#page-1-0)

get\_fml\_parts, [3](#page-2-0)